**Estimating the Performance Impact of the HBM on KNL Using Dual-Socket Nodes** 

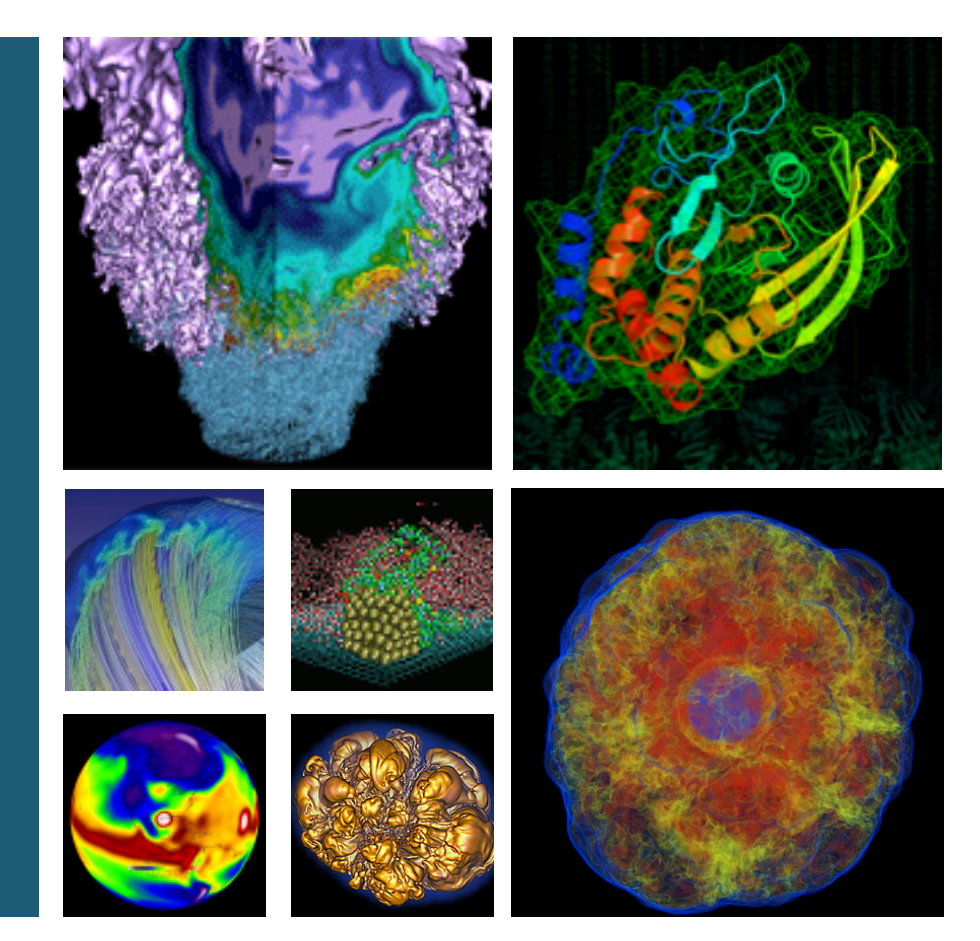

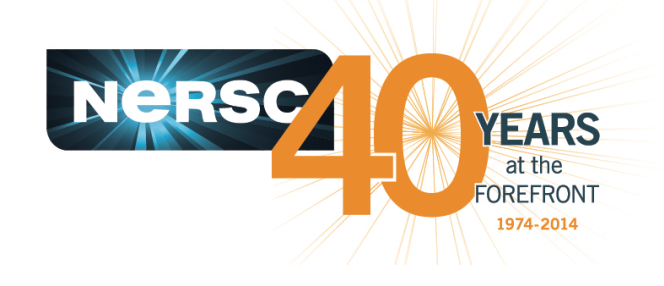

#### **Zhengji Zhao NERSC User Services Group**

SC15 IXPUG BoF, Austin TX, Nov 18, 2015

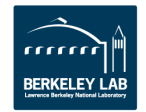

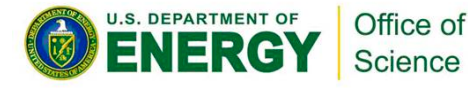

# **Acknowledgement**

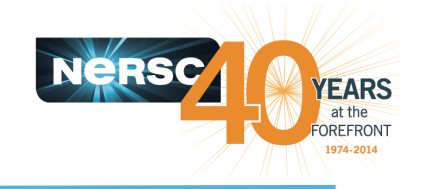

- **Martijn Marsman at Univ. of Vienna**
- **Jeongnim Kim, Martyn Corden, Christopher Cantalupo, Ruchira Sasanka, Karthik Raman, and Chris Newburn at Intel**
- **Jack Deslippe at NERSC**
- **Thank you!**

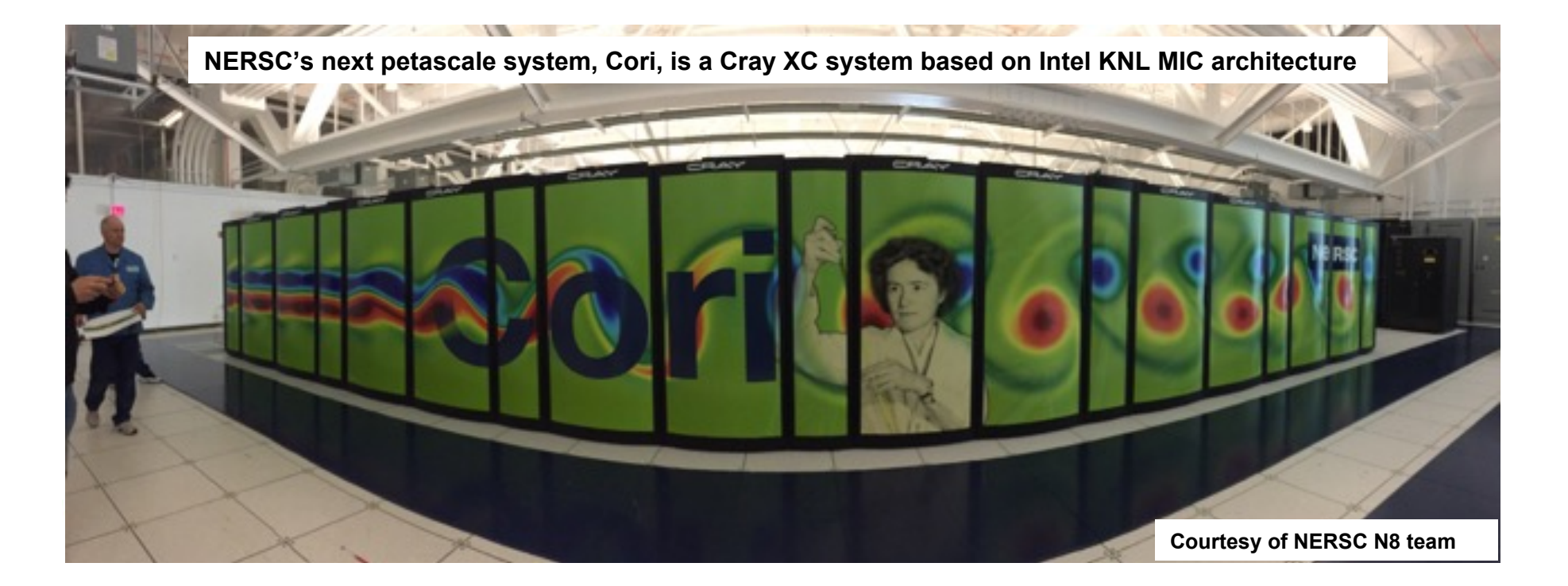

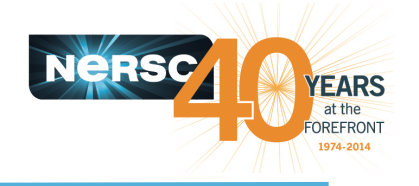

- MCDRAM is significantly higher in bandwidth (HBW) than DDR, efficient use of MCDRAM is important to get most **performance out of KNL.** 
	- MCDRAM has 5x of DDR memory bandwidth
	- 16 GB MCDRAM and >400 GB DDR memory
	- **Using tools provided by Intel, users can test/simulate the benefit of the MCDRAM memory on today's dual socket Xeon nodes.**
		- –Use the QPI bus to simulate low bandwidth memory (DDR)
		- $-$ This is not an accurate model of the bandwidth and latency characteristics of the KNL on package memory, but is a reasonable way to determine which data structures rely critically on bandwidth.

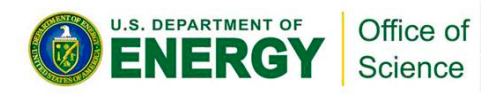

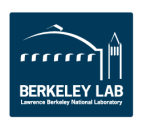

# **New libraries and tools available for allocating memory on MCDRAM**

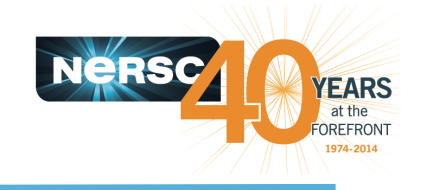

- Memkind, Auto HBW, numactl, hstreams, libhugetlbfs, ...
	- Memkind is a user extensible heap manager.
	- $-$  AutoHBW automatically allocate the arrays of certain size to the MCDRAM at run time. No code change is required
- Application memory footprint < MCDRAM size (numactl is the **best option to allocate everything (stack, heap) out of MCDRAM )**
- Application memory footprint > MCDRAM size
	- Can do source Modifications (heap allocations: use memkind)
	- Cannot do source modifications (heap allocations : use AutoHBW allocates based on memory size )
	- Stack allocations ("currently" can use only numactl, can use "-preferred" option for partial MCDRAM allocations)
- Intel VTune (memory-access analysis) could be used to **identify the candidates for MCDRAM.**

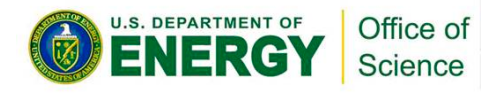

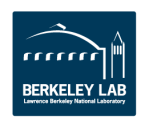

## **New libraries and tools available for allocating memory on MCDRAM**

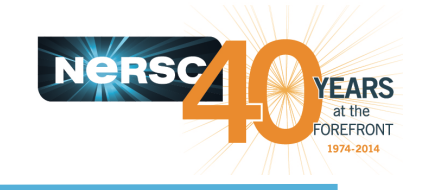

- Memkind, Auto HBW, numactl, hstreams, libhugetlbfs, ...
	- Memkind is a user extensible heap manager.
	- $-$  AutoHBW automatically allocate the arrays of certain size to the MCDRAM at run time. No code change is required
- Application memory footprint < MCDRAM size (numactl is the **best option to allocate everything (stack, heap) out of MCDRAM )**
- Application memory footprint > MCDRAM size
	- Can do source Modifications (heap allocations: use memkind)
	- $-$  Cannot do source modifications (heap allocations : use AutoHBW  $$ allocates based on memory size )
	- Stack allocations ("currently" can use only numactl, can use "-preferred" option for partial MCDRAM allocations)
- Intel VTune (memory-access analysis) could be used to **identify the candidates for MCDRAM.**

*Please sign up the new memory types IXPUG working group at ixpug.org* 

## **Using Memkind library on NERSC's Edison, a Cray XC30 based on the dual-socket Ivy Bridge nodes**

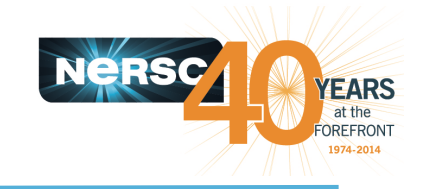

- **Add compiler directive !DIR ATTRIBUTES FASTMEM in Fortran codes** 
	- real, allocatable  $:: a(:,:)$ ,  $b(:,:)$ ,  $c(:)$
	- !DIR\$ ATTRIBUTES FASTMEM :: a, b, c
- Use hbw\_malloc, hbw\_calloc to replace the malloc, calloc in the C/C **++ codes** 
	- $-$  #include  $\langle$ hbwmalloc.h $\rangle$
	- $-$  malloc(size)  $\rightarrow$  hbw\_malloc(size)
- **Link the codes to the memkind and jemalloc libraries** 
	- $-$  module load memkind
	- $-$  ftn -dynamic -g -O3 -openmp mycode.f90

# compiler wrappers link the code to the  $-$ lmemkind  $-$ ljemalloc libraries.

- Run the codes with the numactl and env MEMKIND\_HBW\_NODES
	- $-$  module load memkind  $+$  only needed for dynamically linked apps
	- export MEMKIND\_HBW\_NODES=0
	- aprun -n 1 -cc numa\_node numactl --membind=1 --cpunodebind=0 ./a.out

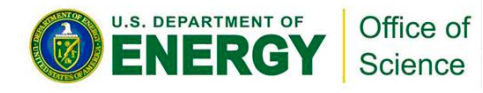

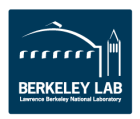

## **Using AutoHBW tool on the dual-socket, Ivy Bridge nodes on Edison**

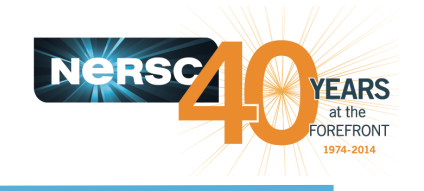

- **Link the codes to the autohbw, memkind and jemalloc libraries** 
	- $-$  module load autohbw
	- $-$  ftn -g -O3 -openmp mycode.f90
		- # this will link to the autohbw, memkind, and jemalloc libraries automatically
- **Run the codes with the numactl and proper environment variables** 
	- $-$  export MEMKIND HBW NODES=0
	- $-$  export AUTO HBW LOG=0
	- export AUTO\_HBW\_MEM\_TYPE=MEMKIND\_HBW
	- export AUTO\_HBW\_SIZE=5K # all allocation larger than 5K allocated in HBM
	- export AUTO\_HBW\_SIZE=1K:5K

# all allocations between sizes 1K and 5K allocated in HBW memory

 $-$  aprun  $-$ n 1  $-$ cc numa\_node numactl --membind=1 --cpunodebind=0 ./ a.out 

Examples:

AUTO\_HBW\_MEM\_TYPE=MEMKIND\_HUGETLB AUTO HBW MEM TYPE=MEMKIND HBW (Default) AUTO\_HBW\_MEM\_TYPE=MEMKIND\_HBW\_HUGETLB

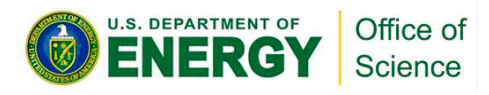

#### **Estimating HBW memory performance impact to application codes using dual-socket Ivy Bridge nodes on Edison as proxy to KNL**

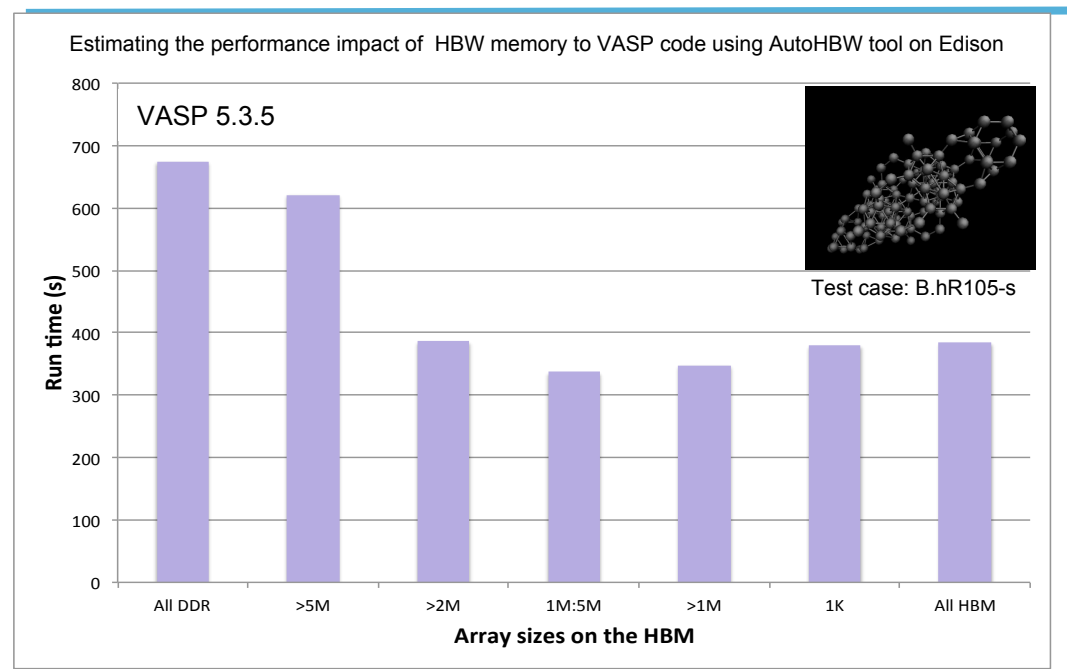

Estimating the performance impact of HBW memory to VASP code via FASTMEM compiler directive and the memkind library on Edison

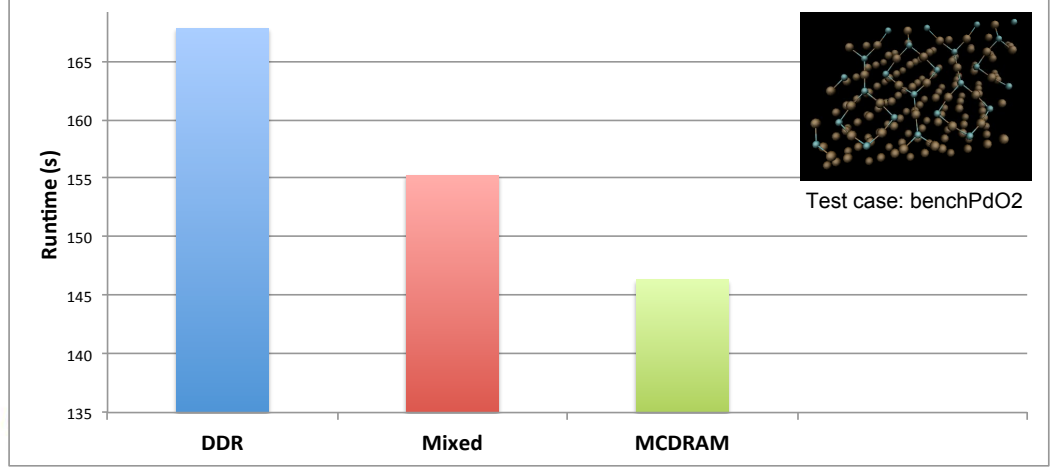

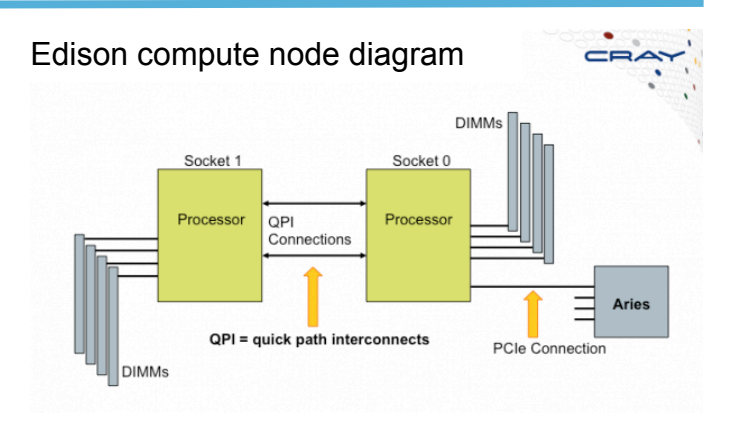

**ARS** at the **IFFRONT** 74-2014

Edison, a Cray XC30, with dual-socket Ivy Bridge nodes interconnected with Cray's Aries network, the bandwidths of the near socket memory (simulating MCDRAM) and the far socket memory via QPI (simulating DDR) differ by 33%

VASP is a material science code that consumes the most computing cycles at NERSC.

This test used a development version of the VASP code.

Vienna University Adding the FASTMEM directives to the code was done by Martijn Marsman at

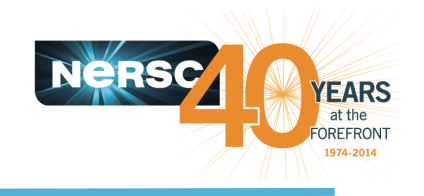

## **References**

#### **Memkind and Auto HBW tool**

- http://memkind.github.io/memkind
- http://memkind.github.io/memkind/memkind\_arch\_20150318.pdf
- http://ihpcc2014.com/pdf/100 KNL\_HPC\_Developer\_Forum\_SC\_14.pdf
- **Edison** 
	- http://www.nersc.gov/users/computational-systems/edison/
- **VASP** 
	- VASP: hrp://www.vasp.at/
	- $-$  G. Kresse and J. Furthm Iler. Efficiency of ab-initio total energy calculations for metals and semiconductors using a plane-wave basis set. Comput. Mat. Sci., 6:15, 1996

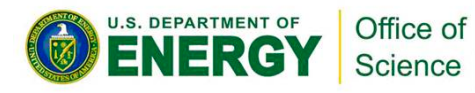

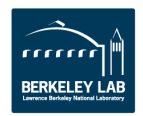